# **STATISTICS (Q 7, PAPER 2)**

# **1997**

7 (a) The table shows the distribution of ages of a group of 100 people.

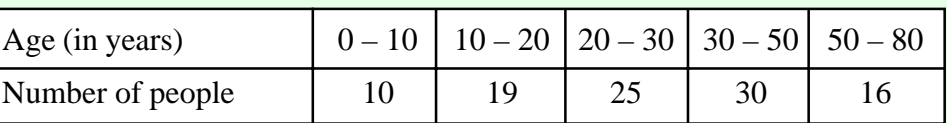

[Note that  $10 - 20$  means that 10 is included but 20 is not, etc.]

Taking 5, 15, etc. as mid-interval values, estimate the mean age of the people in the group.

#### (b)  $\{2, 5, 6, 4.5, 2.5\}$

Show that 4 is the mean of this set of numbers.

Then, calculate the standard deviation, correct to one place of decimals.

(c) A new shop opened at 0900 hours. During the first hour of trading, customers were counted as they entered the shop. The following cumulative frequency table shows the number of customers who has entered before the given times:

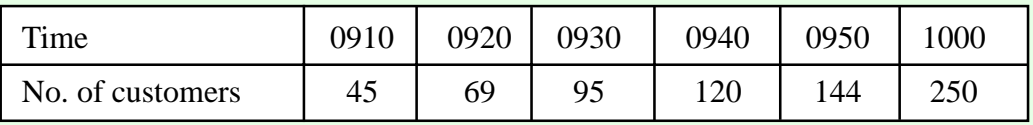

- (i) Draw a cumulative frequency curve.
- (ii) A photograph was taken of the 100th. customer as he or she entered the shop. Use your curve to estimate the time at which the photograph was taken.
- (iii) Use your curve to estimate the number of customers who entered the shop during the 15 minutes immediately after the photograph was taken.

#### **SOLUTION**

#### **7 (a)**

Draw up a frequency table using the mid-interval values. To get a mid-interval value add the two numbers together and divide by 2. **Ex**. Class interval: 30 – 50

Mid-interval value: 
$$
\frac{30+50}{2} = 40
$$
  

$$
\overline{x} = \frac{f_1 x_1 + f_2 x_2 + \dots + f_N x_N}{f_1 + f_2 + \dots + f_N} = \frac{\sum fx}{\sum fx}
$$
........(100) 3200

Mean price: *x*  $f = \frac{\sum fx}{\sum f} = \frac{3200}{100} =$ 3200 100 32

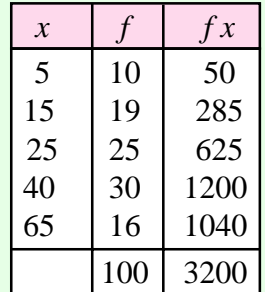

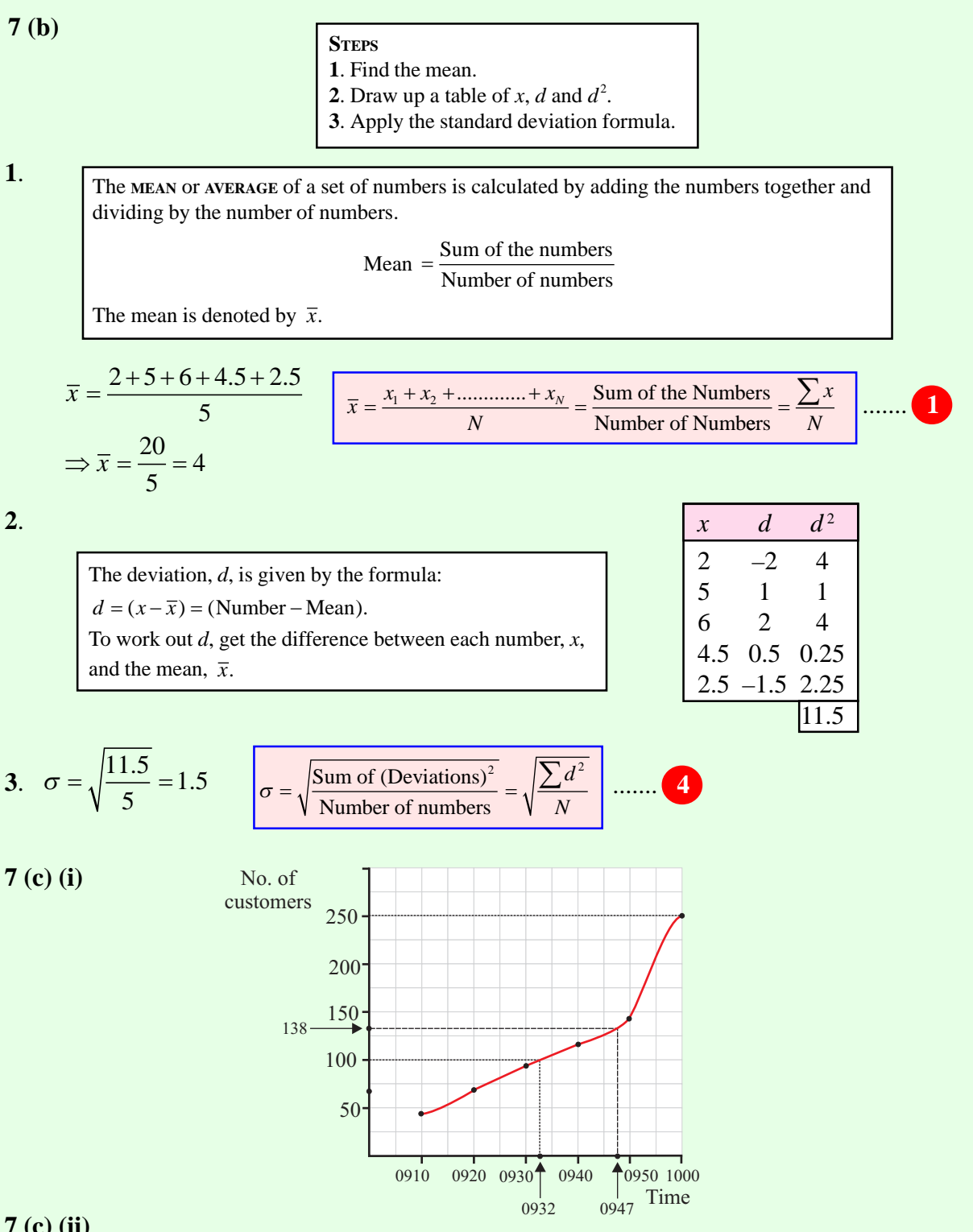

## **7 (c) (ii)**

Go to 100 on the vertical axis. The corresponding value on the horizontal axis is a time of 0932.

## **7 (c) (iii)**

15 minutes after 0932 is 0947. Go to 0947 on the horizontal axis. The corresponding value on the vertical axis is 138 customers. Therefore, the number of customers who entered the shop between 0932 and 0947 is  $138 - 100 = 38$  customers.